FAQ

**MSD** 

# **Was ist MSD CustomerLink?**

Bei CustomerLink handelt es sich um ein Projekt der MSD Sharp & Dohme GmbH. Das Ziel liegt in der Verbesserung der Möglichkeiten für Kunden und Kundinnen ihre Bestellungen digital aufzugeben.

Hierfür stehen zwei Bestellkanäle zur Verfügung:

- Ein einfach zu bedienender Webshop unter [www.msdcustomerlink.de](http://www.msdcustomerlink.de/)
- Eine API-Verbindung, wodurch Kunden und Kundinnen digitale Bestellungen direkt durch ihre Unternehmenssoftware (ERP) aufgeben können. Eine Beschreibung ist unter [https://api.merck.com/customer](https://api.merck.com/customer-link/v1/)link/v1/ zu finden

## **Was ist ein API?**

Ein API ist eine Softwareschnittstelle, die es zwei Anwendungen ermöglicht, sich zu verständigen.

Die MSD CustomerLink Schnittstelle ermöglicht es Ihrem ERP-System direkt mit unserem zu kommunizieren. Dies dient der Übermittlung von Bestellungen und des sicheren Empfangs von Daten über das Internet.

## **Wer kann das MSD CustomerLink API nutzen?**

Das API ist für bestehende Kunden und Kundinnen von MSD gedacht, die einen modernen und digitalisierten Bestellkanal suchen. Die Nutzung ist kostenlos.

## **Welche Vorteile ergeben sich durch die Nutzung von MSD API?**

- Sie erhalten eine sofortige Bestätigung des Eingangs Ihrer Bestellung
- Sie können zu jeder Tageszeit Bestellungen aufgeben
- Sie verringern den manuellen Aufwand im Zusammenhang mit E-Mails und Telefonanrufen
- Eine sichere Übertragung wird gewährleistet

## **Ist es sicher?**

Ja. Zur Herstellung der Verbindung benötigen Sie Anmeldeinformationen in Form eines Benutzernamens und eines Passworts. Das https-Protokoll bietet das gleiche Sicherheitsniveau wie Internet-Banking.

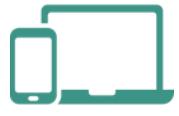

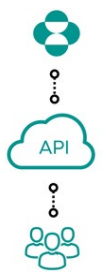

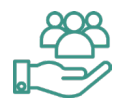

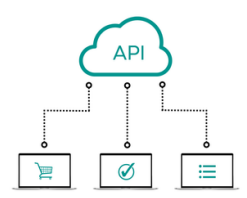

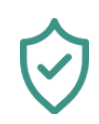

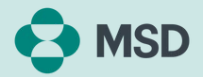

#### **Ist mein Unternehmen bereit?**

Sie benötigen lediglich einen Computer mit Internetanschluss. Kurz gesagt: Wenn Sie unser technisches API-Dokument sehen können, haben Sie die Möglichkeit, sich mit uns zu verbinden: <https://api.merck.com/customer-link/v1/>

Sollte der obige Link von Ihrer System-Firewall blockiert werden, wenden Sie sich bitte an Ihre IT-Abteilung, damit die MSD URL oder der HOST entsperrt werden kann.

## **Ist mein System fähig das API zu nutzen?**

- Wenn Ihr System in der Lage ist:
- HTTP-Anfragen zu senden
- Mit JSON-formatierten HTTP-Antwortdaten zu arbeiten

Dann sind Sie in der Lage eine Verbindung zu unserem API einzurichten. Moderne oder aktuelle ERP-Systeme wie SAP, CGM Amor oder Dedalus Orbis haben die Möglichkeit, sich zu verbinden.

#### **MSD hilft Ihnen sich zu verbinden**

Sie können sich jederzeit an unser Kundendienst-Support-Team wenden, wenn Sie Fragen bezüglich des API haben. Um Zugangsdaten anzufordern und detaillierte API Anbindungsbedingungen zu erhalten, können Sie mit Ihrem Key Account Manager sprechen oder uns direkt per E-Mail [handelsservice@msd.de](mailto:handelsservice@msd.de) oder auch per Telefon +49 89 456 11222 kontaktieren (Mo-Do: 8:00-16:00 Uhr, Fr: 8:00-15:00 Uhr).

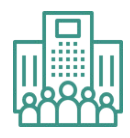

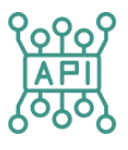

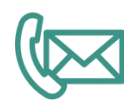

E-Mail: [infocenter@msd.de](mailto:infocenter@msd.de) Tel. 0800 673 673 673

Fax 0800 673 673 329

Handelsregister München B 6194 Steuer-Nr. 143/311/61005 USt-IdNr.DE 129 420 354

Geschäftsführer: Kevin Peters (Vorsitzender), Jutta König Aufsichtsratsvorsitzende: Gabriele Grom

Datenschutzhinweis: Bitte beachten Sie, dass personenbezogene Daten zur Behandlung dieses Vorgangs verarbeitet werden können. Diese werden von MSD gemäß den gesetzlichen Bestimmungen der Europäischen Datenschutz-Grundverordnung (DS-GVO) sowie des Bundesdatenschutzgesetzes (BDSG) streng vertraulich behandelt. Weitere Informationen hierzu finden Sie in unserer Datenschutzerklärung unter [www.msd.de/datenschutz/](mailto:www.msd.de/datenschutz)